## **Desktop To Photo Crack Activation Key Free Download**

# **Download**

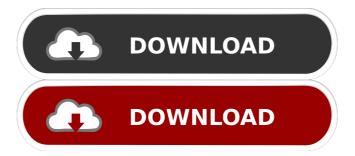

### **Desktop To Photo Download X64**

Desktop to Photo Cracked Version is a simple-to-use program that allows you to take snapshots, and save them to a custom location using various formats. Portability conveniences and taking snapshots This software can also be installed as a portable product. In this case, you can place Desktop to Photo Torrent Download on a removable drive and directly run the executable file on any computer. Aside from that, you should know that there will be no changes made to your Windows registry items. The interface of the application is based on a small window in which you can take a snapshot of the entire screen by pressing the red button. By right-clicking it, you can take a precision snapshot. Browse images, enable automatic focus and disable sounds You can toggle between the browse and snapshot mode indicator, copy the displayed picture to the Clipboard and select the next or previous image in the folder. In addition to that, you can activate the window indicator, copy the image path and filename, as well as minimize Desktop to Photo to system tray. In the "Options" window you can set the path to the storage folder, select the output and snap format, enable auto focus, as well as disable sound and audio tips. A last assessment The application requires a low-tomoderate amount of system resources, includes a brief Help file and did not cause us any problems during our tests. All in all, Desktop to Photo is a very good program for taking screenshots and we recommend it to all users. If you want to bypass the setup process, you should know a portable edition is available, called Portable Desktop to Photo. Keywords: Desktop to Photo, screenshot AIDA32 Flash Player is a powerful tool for windows users. This software is quite simple to use, yet capable of performing extremely complex tasks. It supports 32-bit and 64-bit editions of Windows 2000, Windows XP, Windows Vista, Windows 7, Windows 8 and Windows 10. Moreover, it can be used as a stand-alone tool or as an add-on to your existing application. This software has become one of the most popular freeware application downloads in the Internet. The user-friendly interface makes it quite easy to use and its powerful features are an excellent choice for various users. Keywords: Flash Player, Flash Player Add-On, stand-alone, Tool Access the data you need, anytime, anywhere. With Aperture's new cloud-based service, you can store your photos, videos and other

## **Desktop To Photo Crack Free For PC**

Keymacro is an easy-to-use macro recorder and recorder of keystrokes that was developed by Undocumented Software. KEYMACRO can record up to 16 keystrokes, including text, numbers and special characters. You can record keystrokes with the mouse, alt key, spacebar, cmd key and other keyboards. With the help of Keymacro, you can record your mouse click, mouse move, modifier keys, window, mouse wheel and keystroke, and replay them later. You can also set the duration of each recording, and send the recording with an email. Keymacro can record keystrokes with text in your email body, preview text and plain text, as well as convert text to voice. You can record both your keyboard and mouse, and get a recording file of macro keys in the clipboard. KEYMACRO Review: Keymacro is a very basic and convenient application. It's easy to use and has a very userfriendly interface. It allows you to record your mouse clicks, keystrokes and keypad. However, it is a bit limited to the kind of features it offers. It lacks some basic features that you'll need, such as recording multi-line text or a specific file format. Where is it available? KEYMACRO can be downloaded from Undocumented Software website for free. The standalone version can also be used as a portable version. How to get started? First, install Keymacro on your PC and launch it. It is available in the "Start Menu" and "All Programs" menu. With the help of the "Insert Keystrokes" button, you can record a new keystroke. However, you can only record one keystroke at a time. To record multiple keystrokes, press the "Insert Multiple Keystrokes" button. After you're done with recording, you can view, edit or delete keystrokes. You can also set a file or folder name and easily find the recorded macro files. While recording, you can switch between your keyboard and the mouse, as well as the modifier keys. You can edit and delete recorded keystrokes as many times as you want. You can even click on the "Save Macro File" button to save your recorded keystrokes. Summary Keymacro is a good macro recorder with the main intention of recording keyboard and mouse clicks, 77a5ca646e

### **Desktop To Photo With License Key Free**

Desktop to Photo is a simple-to-use program that allows you to take snapshots, and save them to a custom location using various formats. Portability conveniences and taking snapshots This software can also be installed as a portable product. In this case, you can place Desktop to Photo on a removable drive and directly run the executable file on any computer. Aside from that, you should know that there will be no changes made to your Windows registry items. The interface of the application is based on a small window in which you can take a snapshot of the entire screen by pressing the red button. By right-clicking it, you can take a precision snapshot. Browse images, enable automatic focus and disable sounds You can toggle between the browse and snapshot mode indicator, copy the displayed picture to the Clipboard and select the next or previous image in the folder. In addition to that, you can activate the window indicator, copy the image path and filename, as well as minimize Desktop to Photo to system tray. In the "Options" window you can set the path to the storage folder, select the output and snap format, enable auto focus, as well as disable sound and audio tips. A last assessment The application requires a low-to-moderate amount of system resources, includes a brief Help file and did not cause us any problems during our tests. All in all, Desktop to Photo is a very good program for taking screenshots and we recommend it to all users. If you want to bypass the setup process, you should know a portable edition is available, called Portable Desktop to Photo.Q: Who invented quantum mechanics? Who are the key people who introduced quantum mechanics? I'm also interested in historical accounts of the concepts. A: I would add that the first quantum mechanics was developed by Max Planck in 1900 and published in 1901. It was not just a theory, but a complete physical theory of black body radiation and the explanation of the photoelectric effect, the photoelectric effect being the basis of modern electronics. A more recent account is in The Quantum Enigma by Richard Feynman. A: Also, Feynman's 1959 lectures on quantum mechanics are available here. A: A very good history of the birth of quantum mechanics is in Feynman's 1959 lecture "The Strange Theory of Light and Matter", available here. The story begins with the discovery of the photoelectric effect

#### What's New in the?

![Desktop to Photo]( ![Desktop to Photo](

## **System Requirements:**

Graphics Requires a minimum of the following: OS: Windows 8.1 64bit / Windows 7 64bit / Windows Vista 64bit CPU: Intel Core i5-3550 @ 3.4 GHz / AMD Athlon II X2 250 @ 3.2 GHz Memory: 4GB RAM DirectX: Version 9.0 DirectX: Version 11.0 Storage: 32GB available space Controller: Xbox 360 Controller Network: Broadband Internet connection Additional Notes: Supp

https://rackingpro.com/warehousing/819/

https://vpn-easy.com/portable-super-network-tunnel-crack-activator-latest/

http://antiquesanddecor.org/?p=2884

https://carlosbarradas.com/wp-content/uploads/2022/06/Simon0026b FX Plugin.pdf

https://www.articlemarketingitaliano.it/wp-content/uploads/2022/06/falswor.pdf

https://delicatica.ru/2022/06/06/livecontrol-crack-keygen-full-version/

https://blossom.works/wp-content/uploads/2022/06/filirhea.pdf

https://blogup.in/upload/files/2022/06/Itn1x98xIWy2bR5Eveac 06 eb0772c0c52c1ebb0e1b070acb5536fa file.pdf

https://lifesspace.com/upload/files/2022/06/r18NBKz6VcZTQCXErMA9 06 eb0772c0c52c1ebb0e1b070acb5536fa file.pdf

https://kcmuslims.com/advert/hard-disk-scrubber-crack-registration-code-download-3264bit/